# **Foreman - Bug #973**

# **Error 500 when click "All Puppet Classes"**

06/09/2011 09:13 AM - Jacob McCann

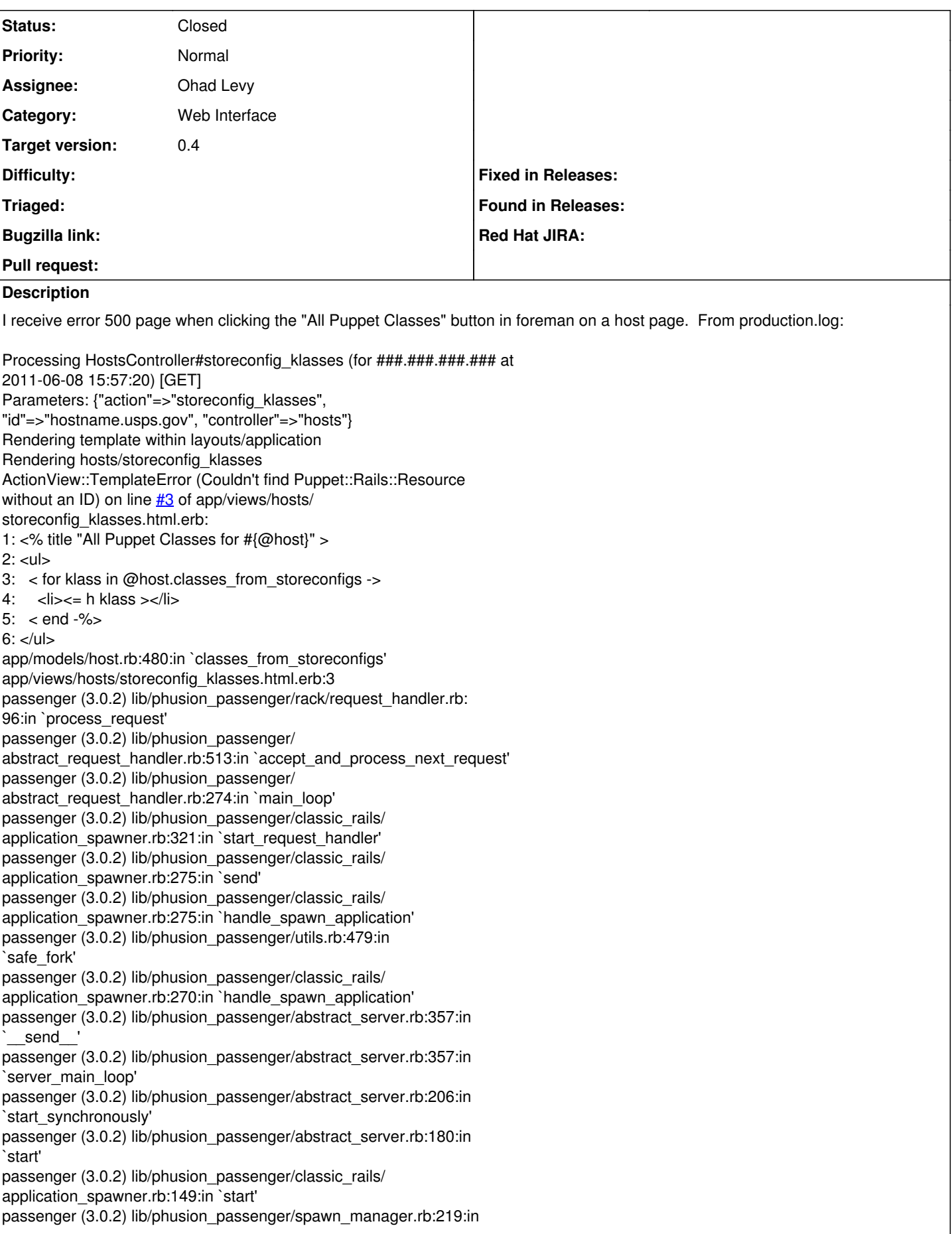

`spawn\_rails\_application' passenger (3.0.2) lib/phusion\_passenger/ abstract\_server\_collection.rb:132:in `lookup\_or\_add' passenger (3.0.2) lib/phusion\_passenger/spawn\_manager.rb:214:in `spawn\_rails\_application' passenger (3.0.2) lib/phusion\_passenger/ abstract\_server\_collection.rb:82:in `synchronize' passenger (3.0.2) lib/phusion\_passenger/ abstract\_server\_collection.rb:79:in `synchronize' passenger (3.0.2) lib/phusion\_passenger/spawn\_manager.rb:213:in `spawn\_rails\_application' passenger (3.0.2) lib/phusion\_passenger/spawn\_manager.rb:132:in `spawn\_application' passenger (3.0.2) lib/phusion\_passenger/spawn\_manager.rb:275:in `handle\_spawn\_application' passenger (3.0.2) lib/phusion\_passenger/abstract\_server.rb:357:in send passenger (3.0.2) lib/phusion\_passenger/abstract\_server.rb:357:in `server\_main\_loop' passenger (3.0.2) lib/phusion\_passenger/abstract\_server.rb:206:in `start\_synchronously' passenger (3.0.2) helper-scripts/passenger-spawn-server:99 Rendering /srv/www/usps-puppet-foreman/public/500.html (500 Internal Server Error) This is with foreman 0.3. Fixed from diff: diff --git a/app/models/host.rb b/app/models/host.rb index ac32a75..6e089b0 100644 --- a/app/models/host.rb ++ b/app/models/host.rb @ -477,7 +477,7 @ class Host < Puppet::Rails::Host end def classes\_from\_storeconfigs  $-$  klasses = resources.find.all(:conditions => {:restype => "Class"} :select => :title, :order => :title) klasses = resources.all(:conditions => {:restype => "Class"}, :select => :title, :order => :title) klasses.map!(&:title).delete(:main) return klasses

[http://groups.google.com/group/foreman-users/browse\\_thread/thread/f9e076d19a9260f1](http://groups.google.com/group/foreman-users/browse_thread/thread/f9e076d19a9260f1)

## **Associated revisions**

#### **Revision 6fc77b66 - 06/12/2011 07:06 AM - Ohad Levy**

fixes #973 - Error 500 when click "All Puppet Classes"

#### **History**

### **#1 - 06/09/2011 09:54 AM - Jacob McCann**

Also, the button is greyed out but works. Please check into that as well.

#### **#2 - 06/12/2011 07:06 AM - Ohad Levy**

- *Category set to Web Interface*
- *Status changed from New to Assigned*
- *Assignee set to Ohad Levy*
- *Target version set to 0.4*

#### **#3 - 06/12/2011 08:43 AM - Ohad Levy**

- *Status changed from Assigned to Closed*
- *% Done changed from 0 to 100*

Applied in changeset [6fc77b66f857e0a34ec46c7f56dfbc52fbac035b](https://projects.theforeman.org/projects/foreman/repository/foreman/revisions/6fc77b66f857e0a34ec46c7f56dfbc52fbac035b).